## **Demandes**

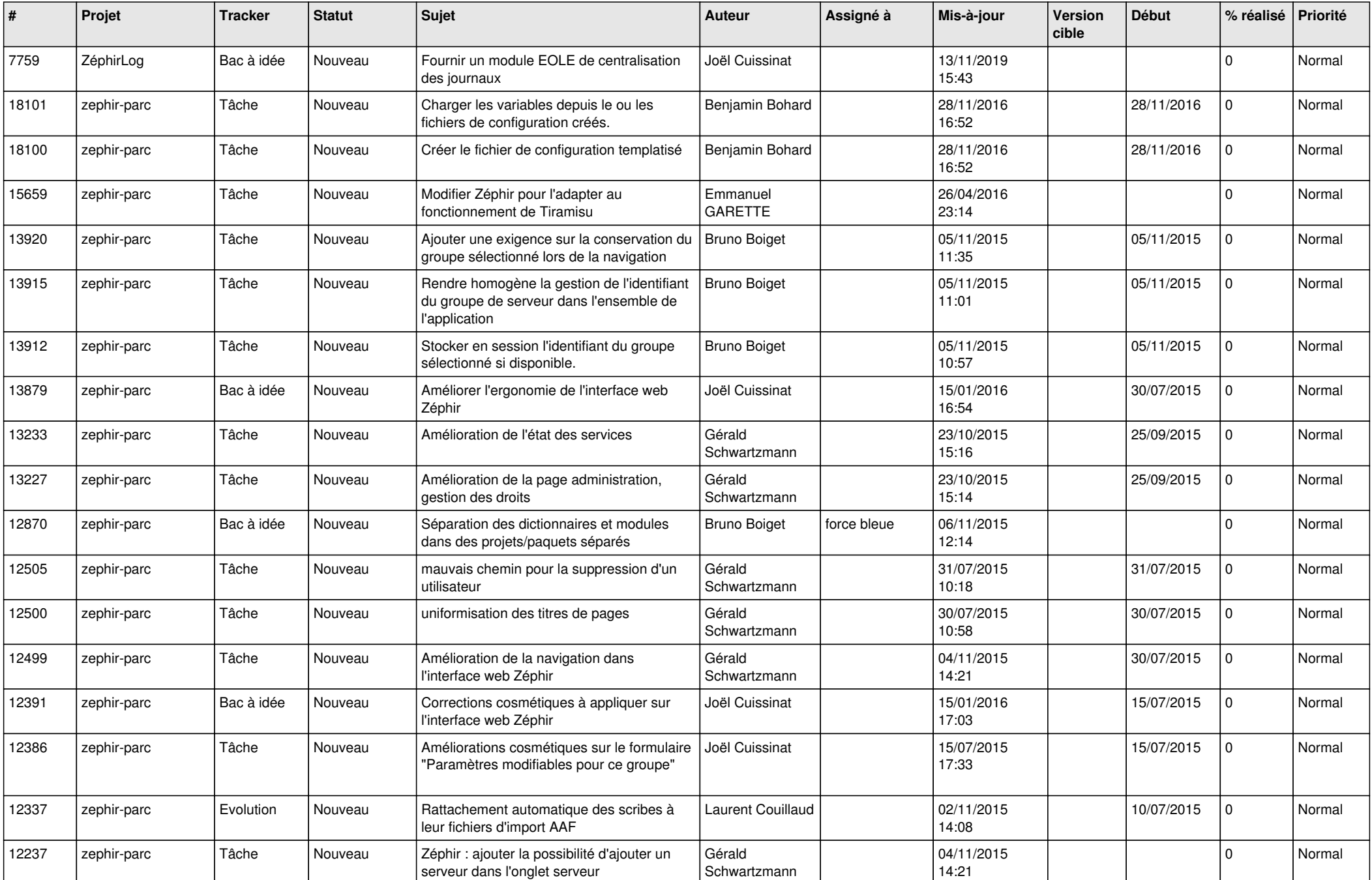

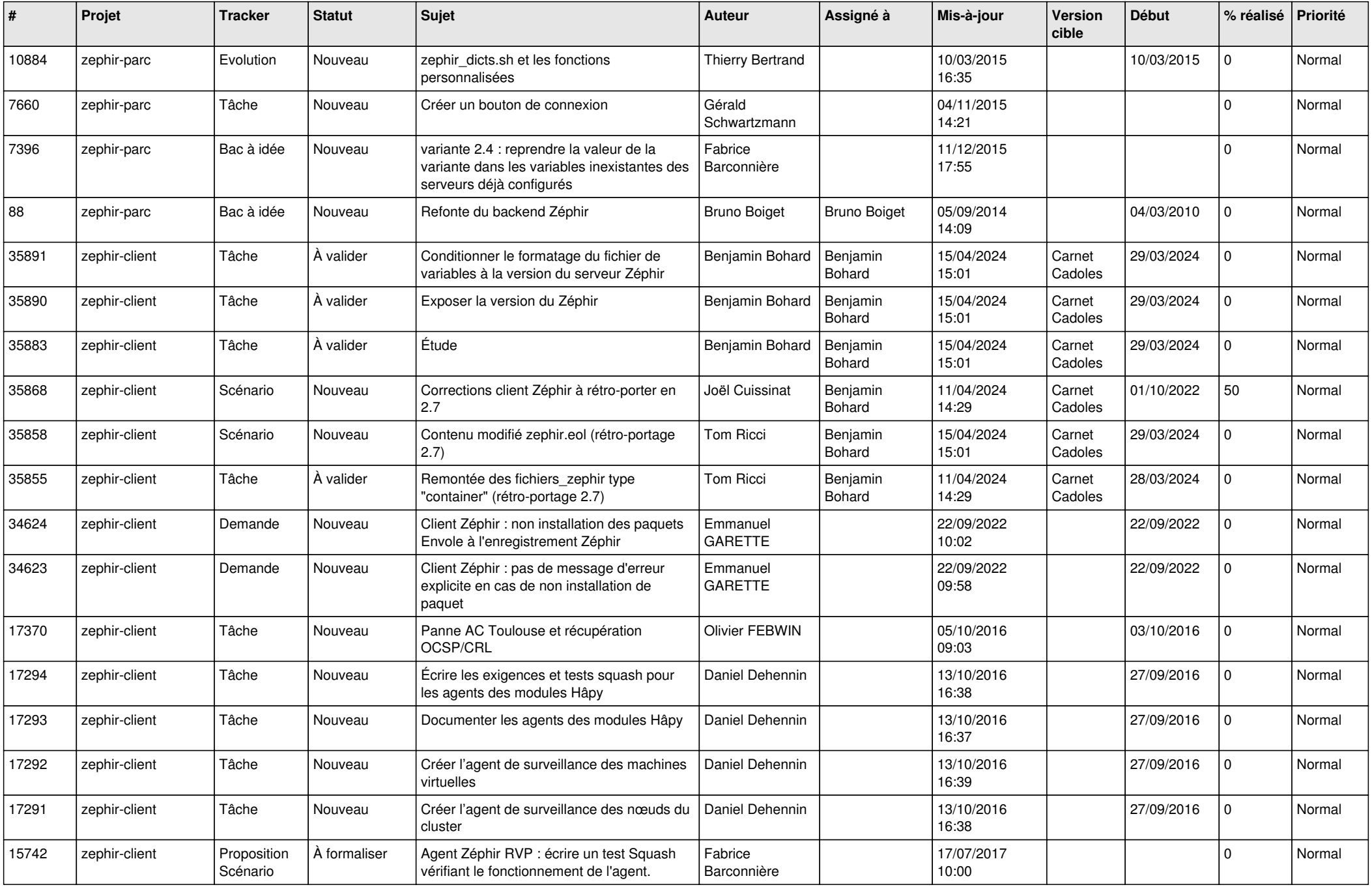

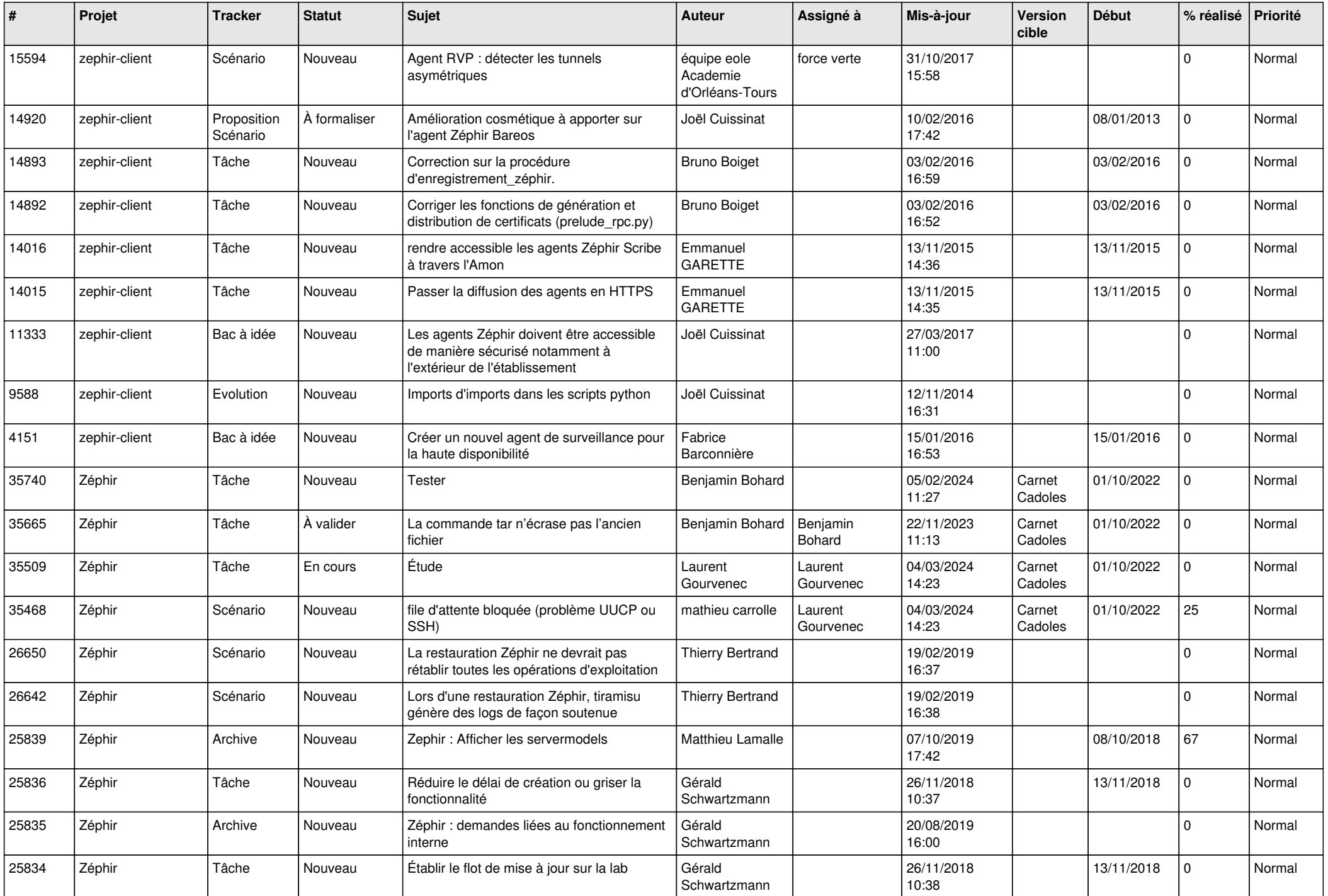

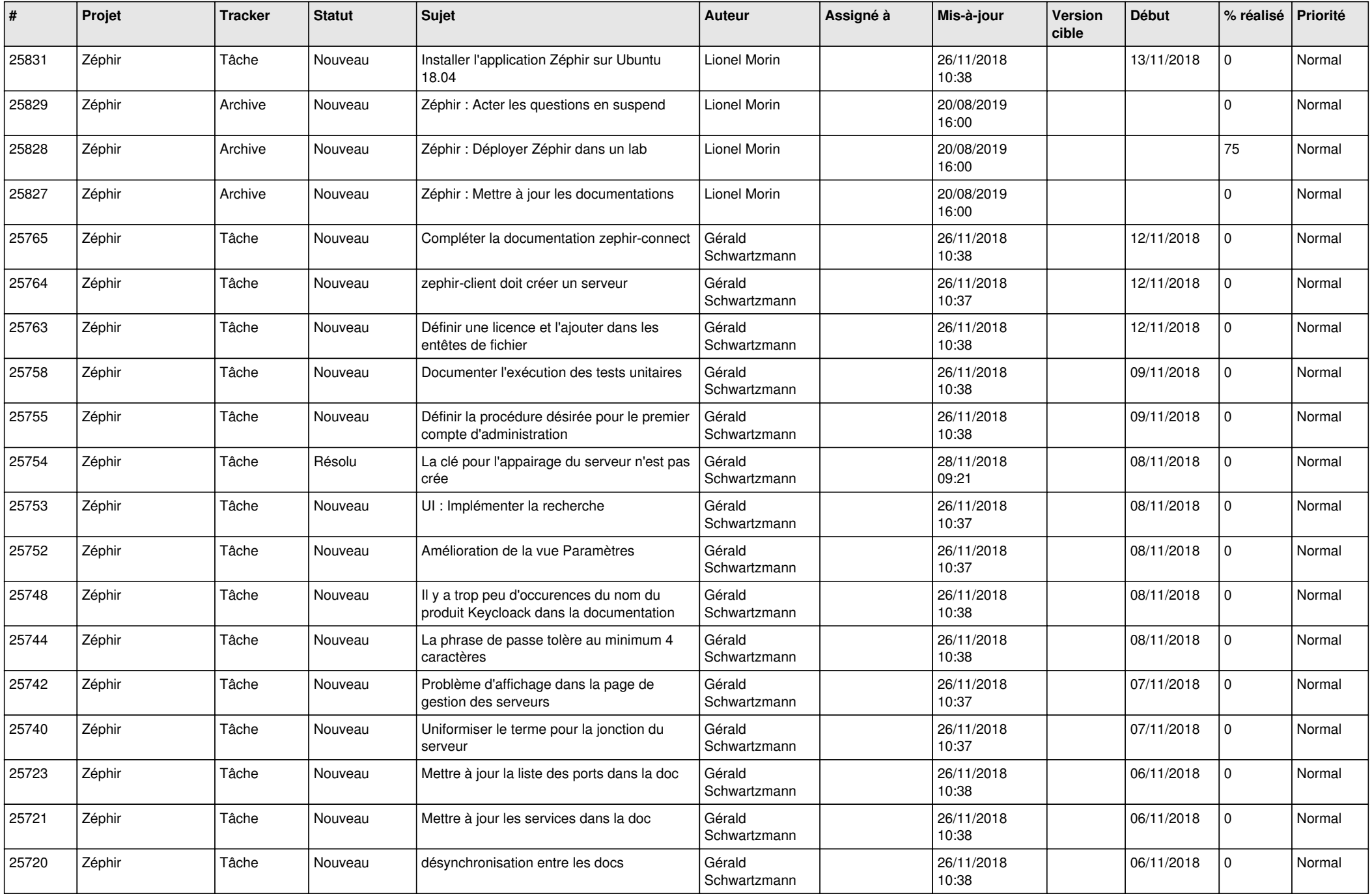

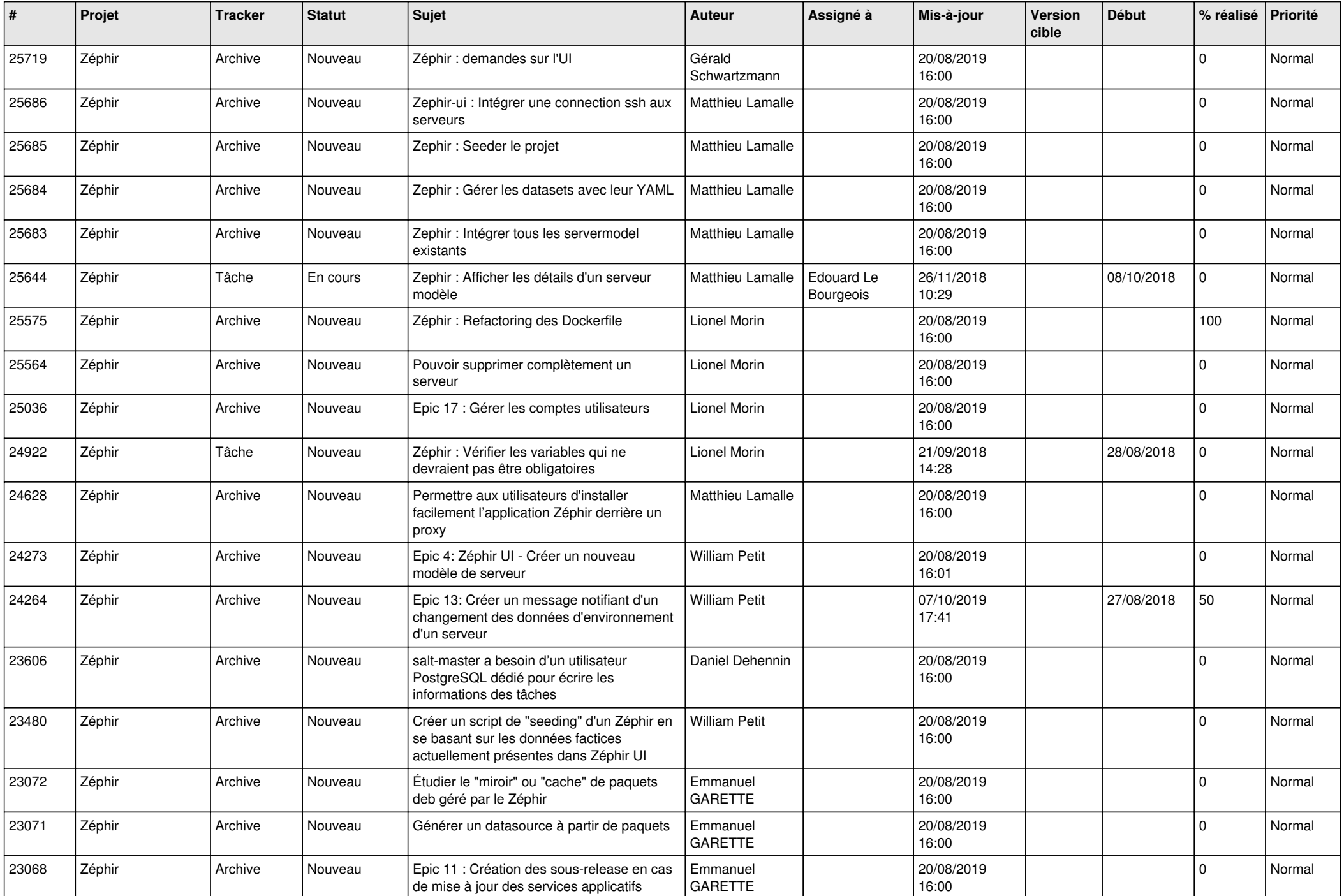

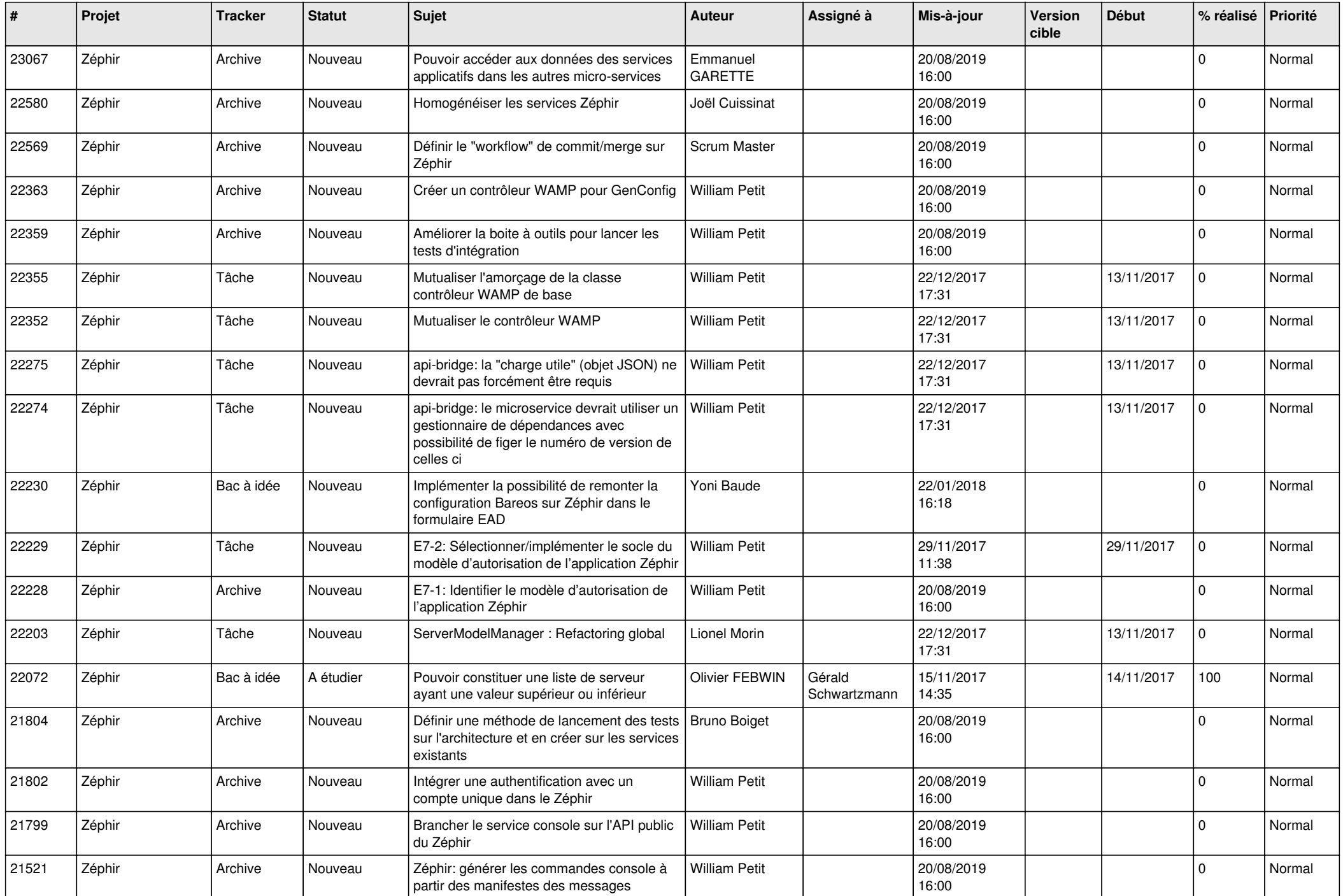

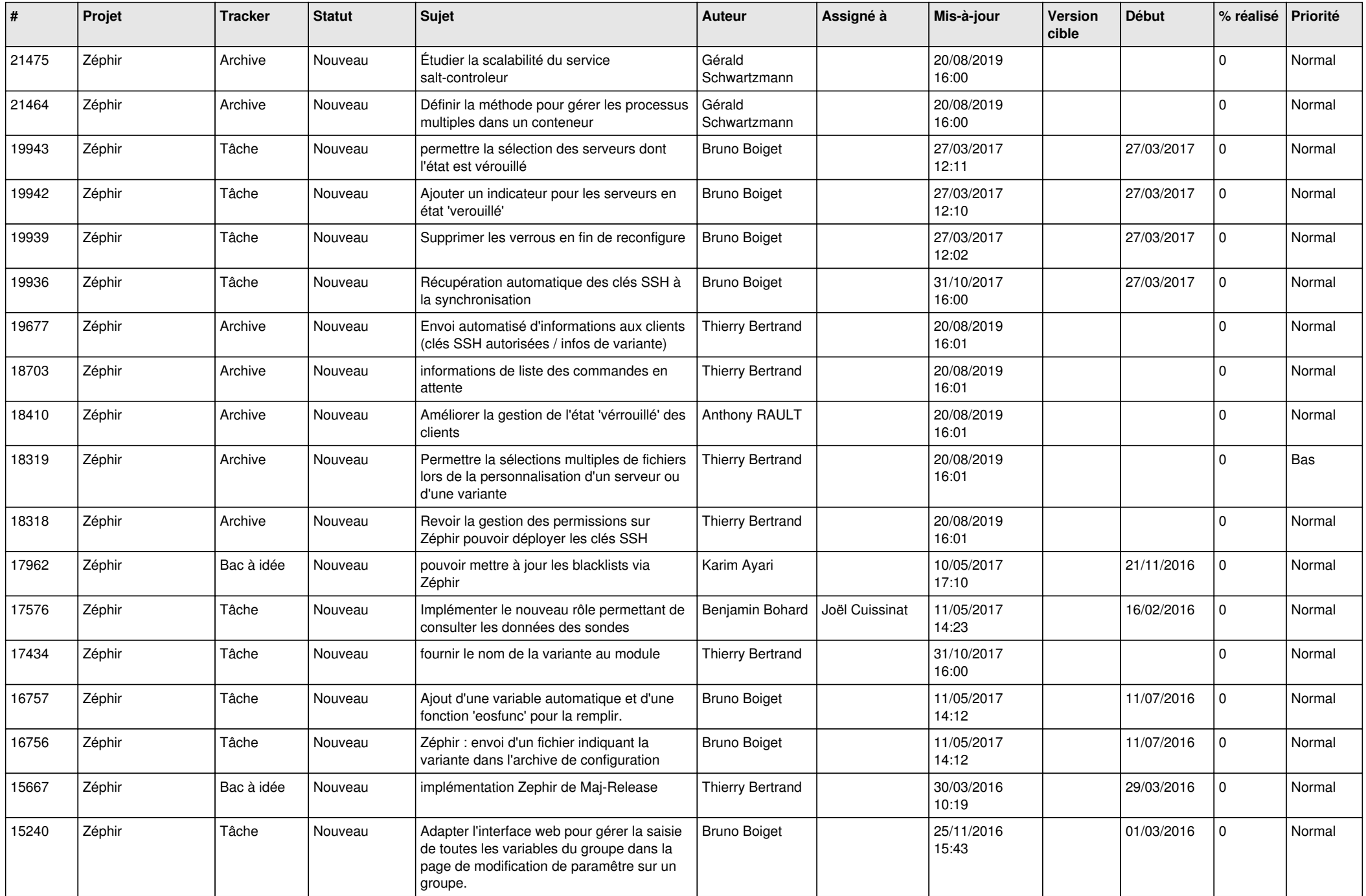

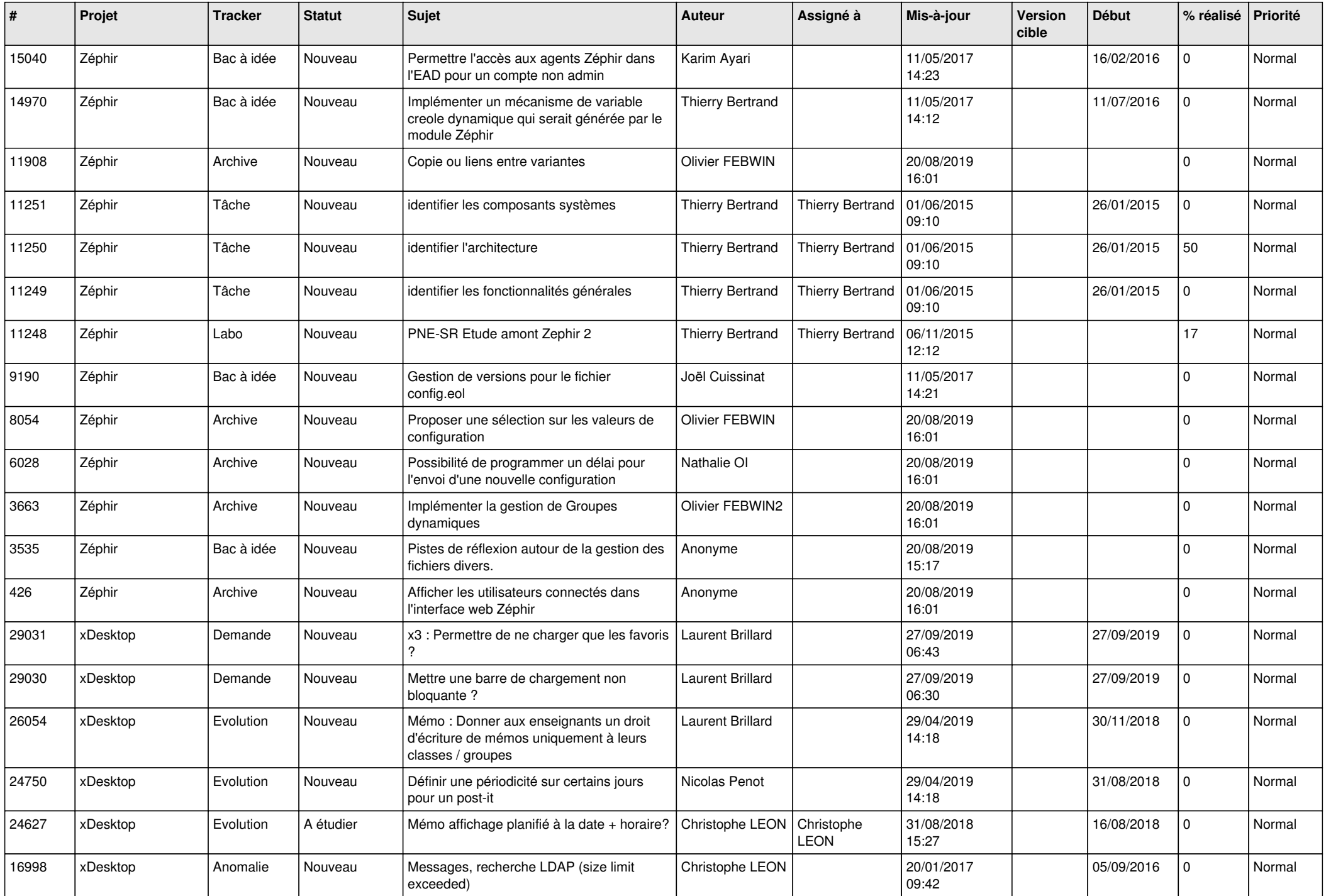

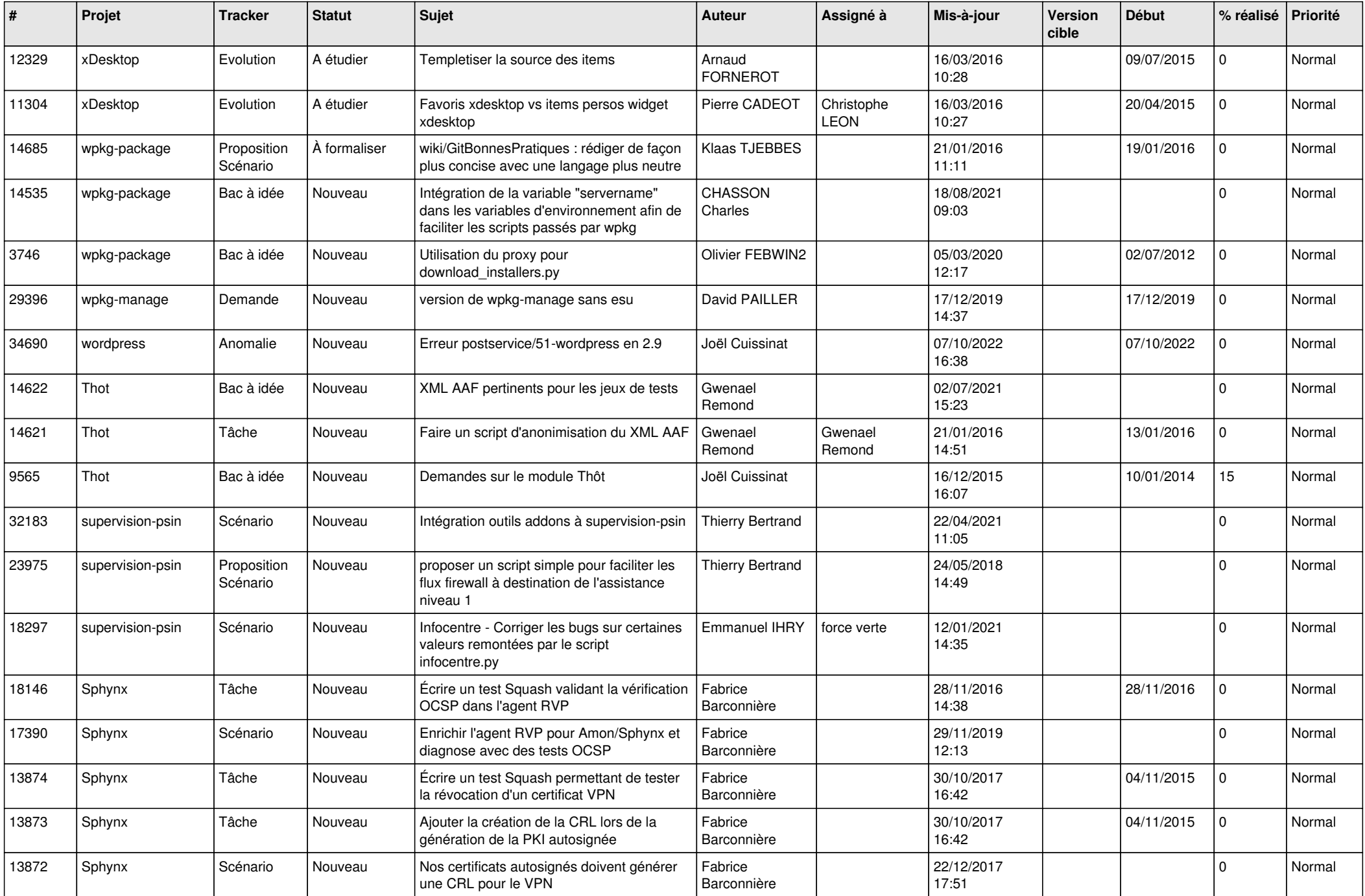

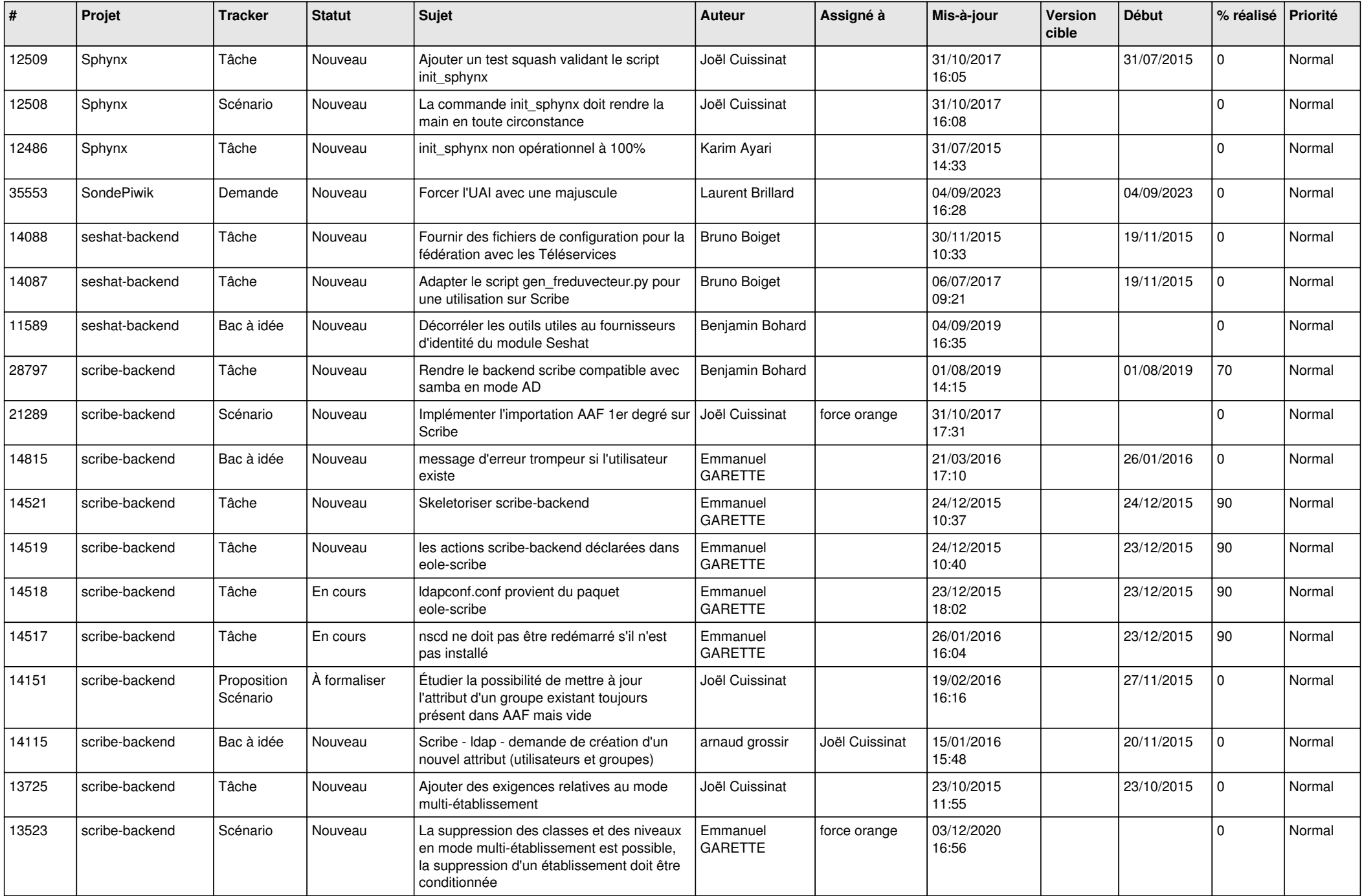

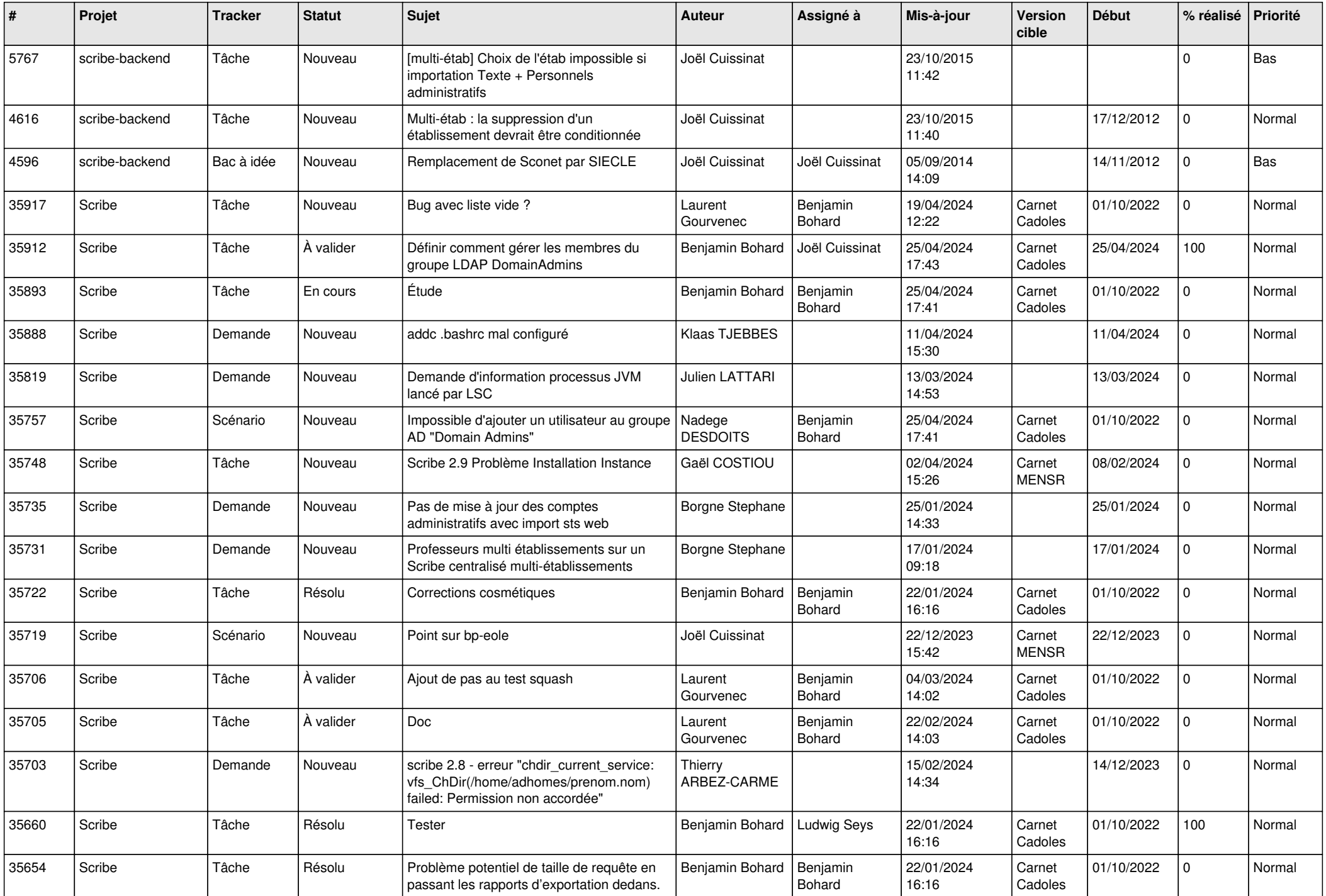

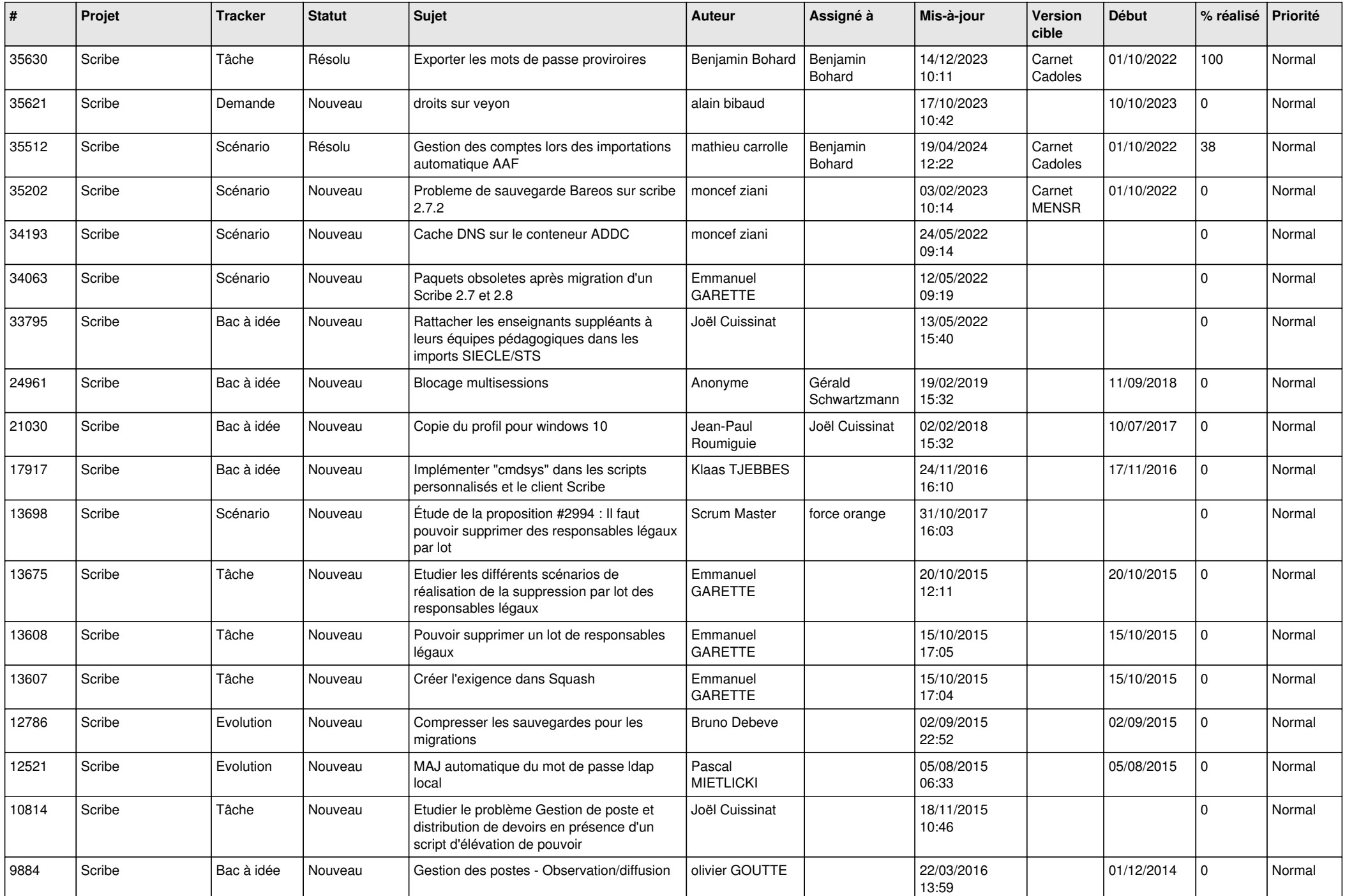

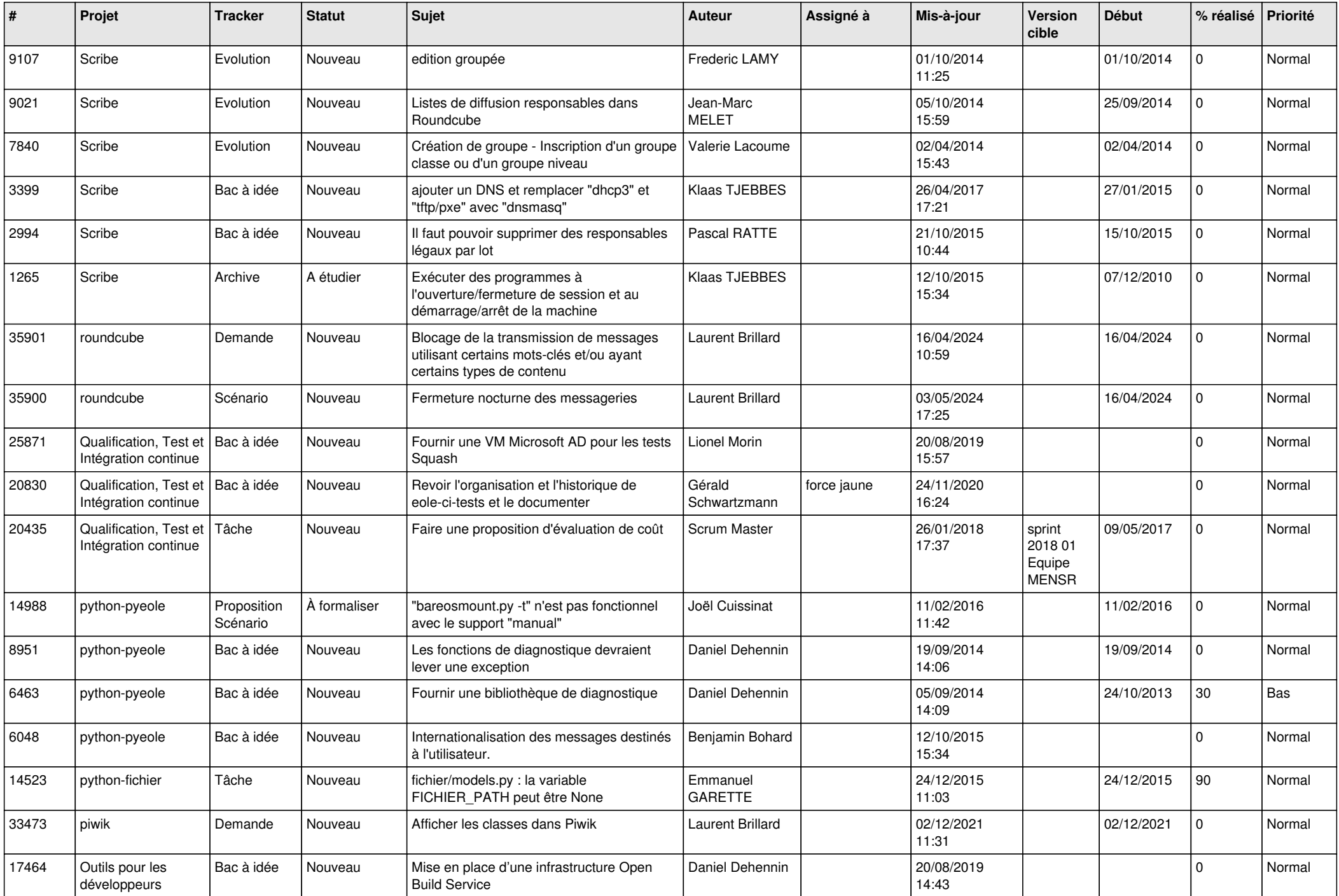

![](_page_13_Picture_609.jpeg)

![](_page_14_Picture_615.jpeg)

![](_page_15_Picture_612.jpeg)

![](_page_16_Picture_574.jpeg)

![](_page_17_Picture_615.jpeg)

![](_page_18_Picture_597.jpeg)

![](_page_19_Picture_577.jpeg)

![](_page_20_Picture_521.jpeg)

![](_page_21_Picture_547.jpeg)

![](_page_22_Picture_595.jpeg)

![](_page_23_Picture_603.jpeg)

![](_page_24_Picture_562.jpeg)

![](_page_25_Picture_552.jpeg)

![](_page_26_Picture_565.jpeg)

![](_page_27_Picture_177.jpeg)